# Database e Data Mining

*Esercitazione N. 1*

L'esercitazione ha come obiettivo l'interrogazione di una base di dati relazionale mediante query SQL su un DBMS Oracle XE.

## Schema logico della basi di dati

#### **Tabelle**

- FORNITORI ( **ID**, NOME, CITTA, PROVINCIA, LIVELLO)
- OGGETTI (**ID**, TIPO, COLORE, PESO)
- TEMPO (**ID**, DATA, MESE, ANNO)
- ACQUISTI (**ID\_FORNITORE, ID\_OGGETTO, ID\_DATA**, QUANTITA)

#### **Schema**

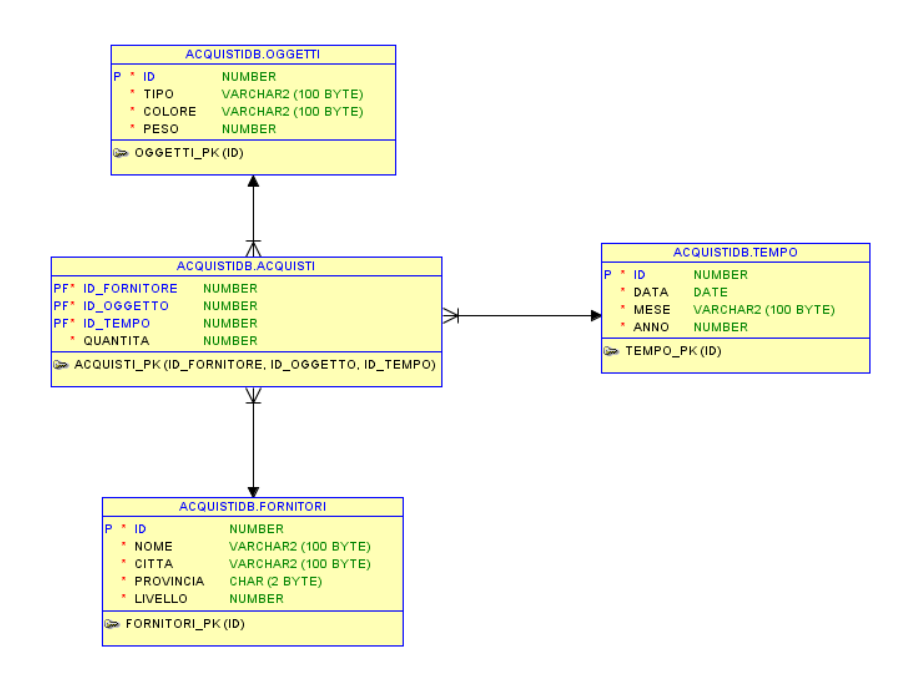

Parametri per la connessione al server Oracle XE

Nome utente: acquistiDB Password: password Nome host: localhost Porta: 1521 SID: xe

## Interrogazioni

Dopo aver analizzato lo schema della base di dati, scrivere le interrogazioni SQL per ottenere le seguenti informazioni:

- 1. Visualizzare il codice e il nome dei fornitori che risiedono nella provincia di Torino.
- 2. Visualizzare tutti i dettagli dei fornitori che risiedono nella città di Torino.
- 3. Considerando solo i fornitori di almeno 5° livello e residenti nella città di Torino, selezionare il nome e il livello dei fornitori.
- 4. Selezionare il nome e il livello dei fornitori della città di Torino. Ordinare il risultato in ordine decrescente di livello.
- 5. Visualizzare il numero di oggetti di colore giallo forniti dai fornitori della città di Torino il 10-03-2009.
- 6. Visualizzare le città in cui risiedono i fornitori.
- 7. Visualizzare il tipo di oggetti che non è disponibile in colore giallo.
- 8. Visualizzare gli oggetti di colore giallo distribuiti dai fornitori della città di Torino.
- 9. Selezionare i fornitori che hanno il livello uguale al massimo livello presente. Visualizzare anche il valore del livello.
- 10. Visualizzare la quantità totale di oggetti forniti per ogni oggetto.
- 11. Selezionare le città con almeno tre fornitori.
- 12. Per gli oggetti che nel 2008 sono stati forniti in quantità superiore a 4100 unità, visualizzare il codice e la quantità totale fornita.
- 13. Visualizzare per ogni oggetto il peso in grammi (supponendo che quello memorizzato all'interno della base di dati sia espresso in Kg).
- 14. Visualizzare il numero di fornitori che risiedono nella città di Torino.
- 15. Considerando solo i fornitori della città di Torino, visualizzare il livello massimo, minimo e medio del livello.
- 16. Per ogni data visualizzare la quantità totale di oggetti forniti.
- 17. Per ogni oggetto visualizzare il codice e la quantità totale fornita dai fornitori della città di Torino nel 2008.
- 18. Per ogni città in cui è residente un fornitore e per ogni tipo di oggetto, visualizzare la quantità totale di oggetti di colore giallo fornita negli anni 2008 e 2009.
- 19. Per ogni data in cui è stato fornito almeno un oggetto in quantità totale superiore a 800 unità, visualizzare la data, il codice dell'oggetto e la quantità totale fornita.
- 20. Visualizzare il codice e il nome dei fornitori che hanno fornito tutti gli oggetti.
- 21. Visualizzare il codice, il nome e la città dei fornitori che hanno fornito almeno tutti gli oggetti forniti dal fornitore T1.
- 22. Visualizzare il nome e il livello dei fornitori per cui la quantità totale di oggetti forniti nel 2008 sia maggiore alla quantità totale di oggetti forniti nel 2009 dallo stesso fornitore.
- 23. Visualizzare il nome e il livello dei fornitori per cui la quantità totale di oggetti forniti nel 2009 sia maggiore della quantità media fornita da tutti i fornitori nel 2008.

### Possibili soluzioni:

1. Visualizzare il codice e il nome dei fornitori che risiedono nella provincia di Torino.

```
Select id, nome
From fornitori
Where provincia = 'TO';
```
2. Visualizzare tutti i dettagli dei fornitori che risiedono nella città di Torino.

```
Select *
From fornitori
Where citta = 'TORINO';
```
3. Considerando solo i fornitori di almeno 5° livello e residenti nella città di Torino, selezionare il nome e il livello dei fornitori.

```
Select nome, livello
From fornitori
Where citta = 'TORINO' and livello >= 5;
```
4. Selezionare il nome e il livello dei fornitori della città di Torino. Ordinare il risultato in ordine decrescente di livello.

```
Select nome, livello
From fornitori
Where citta = 'TORINO'
Order by livello desc;
```
5. Visualizzare il numero di oggetti di colore giallo forniti dai fornitori della città di Torino il 10-03-2009.

```
Select sum(q.quantita)
From acquisti q, oggetti o, fornitori f, tempo t
Where q.id fornitore = f.id and
      q.id_oggetto = o.id and
      q.id tempo = t.id and
      o.colore = 'GIALLO' and
      f.citta = 'TORINO' and
      t.data = to date('10-03-2009','dd-mm-yyyy');
```
6. Visualizzare le città in cui risiedono i fornitori.

```
Select distinct citta
From fornitori;
```
7. Visualizzare il tipo di oggetti che non è disponibile in colore giallo.

```
Select distinct tipo
From oggetti
Where tipo not in
                (Select distinct tipo
                From oggetti
                Where colore = 'GIALLO');
```
#### oppure

```
Select distinct o.tipo
From oggetti o
Where NOT EXISTS (Select *
                From oggetti o2
                Where o.tipo = o2.tipo and
                o2.colore = 'GIALLO');
```
8. Visualizzare gli oggetti di colore giallo distribuiti dai fornitori della città di Torino.

```
Select distinct o.id
From acquisti a, fornitori f, oggetti o
Where a.id fornitore = f.id and
      a.id oggetto = o.id and
      o.colore = 'GIALLO' and
      f.citta = 'TORINO';
```
9. Selezionare i fornitori che hanno il livello uguale al massimo livello presente. Visualizzare anche il valore del livello.

```
Select nome, livello
From fornitori
Where livello = (Select max(livello) From fornitori);
```
10. Visualizzare la quantità totale di oggetti forniti per ogni oggetto.

```
Select id oggetto, sum (quantita)
From acquisti
Group by id oggetto;
```
11. Selezionare le città con almeno tre fornitori.

```
Select citta, count(*) As NumeroDiFornitori
From fornitori
Group by citta
Having count (*) >= 3;
```
12. Per gli oggetti che nel 2008 sono stati forniti in quantità superiore a 4100 unità, visualizzare il codice e la quantità totale fornita.

```
Select id oggetto, sum (quantita)
From acquisti a, tempo t
Where a.id tempo = t.id and t.anno = 2008
Group by id_oggetto
Having sum(quantita) > 4100;
```
13. Visualizzare per ogni oggetto il peso in grammi (supponendo che quello memorizzato all'interno della base di dati sia espresso in Kg).

```
Select id, peso, peso*1000 as PESO IN GRAMMI
From oggetti;
```
14. Visualizzare il numero di fornitori che risiedono nella città di Torino.

```
Select count(*)
From fornitori
Where citta = 'TORINO';
```
15. Considerando solo i fornitori della città di Torino, visualizzare il livello massimo, minimo e medio del livello.

```
Select min(livello) as livello min, max(livello) as max livello,
avg(livello) as avg_livello
From fornitori
Where citta = 'TORINO';
```
16. Per ogni data visualizzare la quantità totale di oggetti forniti.

```
Select t.data, sum(q.quantita)
From acquisti q, tempo t
Where q.id tempo = t.idGroup by t.data;
```
17. Per ogni oggetto visualizzare il codice e la quantità totale fornita dai fornitori della città di Torino nel 2008.

```
Select a.id oggetto, sum(a.quantita)
From acquisti a, fornitori f, tempo t
Where a.id fornitore = f.id and
      a.id_tempo = t.id and
      f.citta = 'TORINO' and
      t.anno = 2008
Group by a.id oggetto;
```
18. Per ogni città in cui è residente un fornitore e per ogni tipo di oggetto, visualizzare la quantità totale di oggetti di colore giallo fornita negli anni 2008 e 2009.

```
Select f.citta, o.tipo, sum(a.quantita)
From acquisti a, oggetti o, fornitori f, tempo t
Where a.id tempo = t.id and
     a.id oggetto = o.id and
      a.id_fornitore = f.id and
      o.colore = 'GIALLO' and
      t.anno >=2008 and t.anno <= 2009Group by f.citta, o.tipo;
```
19. Per ogni data in cui è stato fornito almeno un oggetto in quantità totale superiore a 800 unità, visualizzare la data, il codice dell'oggetto e la quantità totale fornita.

```
Select t.data, a.id oggetto, sum(a.quantita)
From acquisti a, tempo t
Where a.id tempo = t.idGroup by t.data, a.id_oggetto
Having sum(a.quantita) > 800;
```
20. Visualizzare il codice e il nome dei fornitori che hanno fornito tutti gli oggetti.

```
Select f.id, f.nome
From acquisti a, fornitori f
Where a.id fornitore = f.idGroup by f.id, f.nome
Having count (distinct a.id oggetto) = (Select count(*)
                                        From oggetti);
```
21. Visualizzare il codice, il nome e la città dei fornitori che hanno fornito almeno tutti gli oggetti forniti dal fornitore T1.

```
Select f.id, f.nome, f.citta
From acquisti a, fornitori f
Where a.id fornitore = f.id and
      a.id oggetto in (Select distinct al.id oggetto
                       From acquisti a1, fornitori f1
                       Where al.id fornitore = f1.id and
                             f1.nome = 'T1')Group by f.id, f.nome, f.citta
Having count (distinct a.id oggetto) =(Select count(distinct a1.id_oggetto)
                      From acquisti a1, fornitori f1
                      Where al.id fornitore = f1.id and
                           f1.nome = 'T1');
```
22. Visualizzare il nome e il livello dei fornitori per cui la quantità totale di oggetti forniti nel 2008 sia maggiore alla quantità totale di oggetti forniti nel 2009 dallo stesso fornitore.

```
Select f.nome, f.livello
From acquisti a, fornitori f, tempo t
Where a.id fornitore = f.id and
      a.id tempo = t.id and
      t.anno = 2008
Group by f.id, f.nome, f.livello
Having sum(a.quantita) > (Select sum(quantita)
                       From acquisti a1, fornitori f1, tempo t1
                       Where al.id fornitore = f1.id and
                                al.id tempo = t1.id and
                                t1.anno = 2009 and
                                f.id = f1.id);
```
23. Visualizzare il nome e il livello dei fornitori per cui la quantità totale di oggetti forniti nel

2009 sia maggiore della quantità media fornita da tutti i fornitori nel 2008.

```
Select f.nome, f.livello
From acquisti a, fornitori f, tempo t
Where a.id fornitore = f.id and
      a.id_tempo = t.id and
      t.anno = 2009
Group by f.id, f.nome, f.livello
Having sum(a.quantita) >
           (Select sum(quantita)/count(distinct a1.id_fornitore)
            From acquisti a1, tempo t1
            Where al.id tempo = t1.id and t1.anno = 2008);
```